## 1 Basic diagram

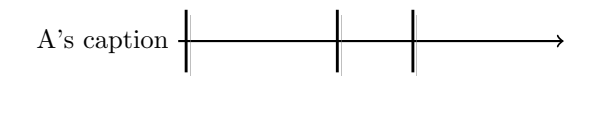

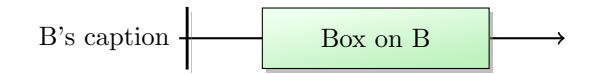

## 2 Timeline, ticks and tasks

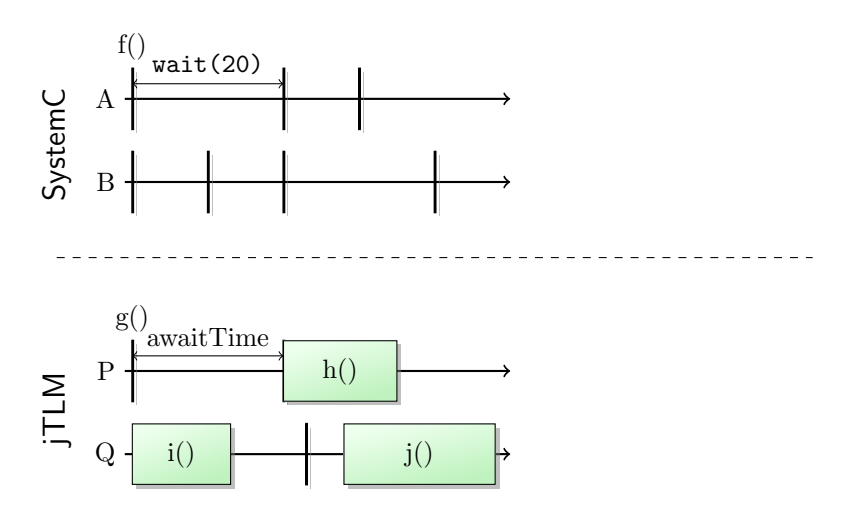

## 3 Annotations over a diagram

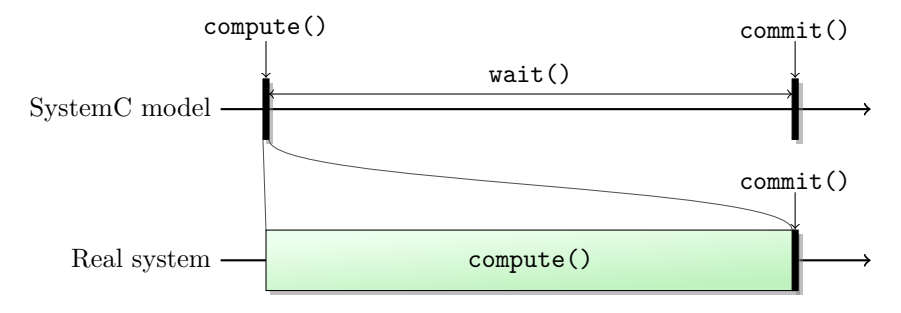

4 Annotations with callouts, synchronizations between timelines

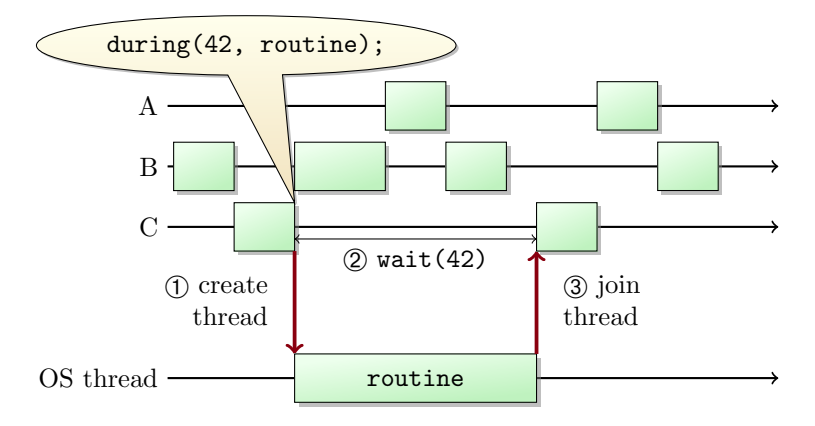

## 5 Arrows between timelines

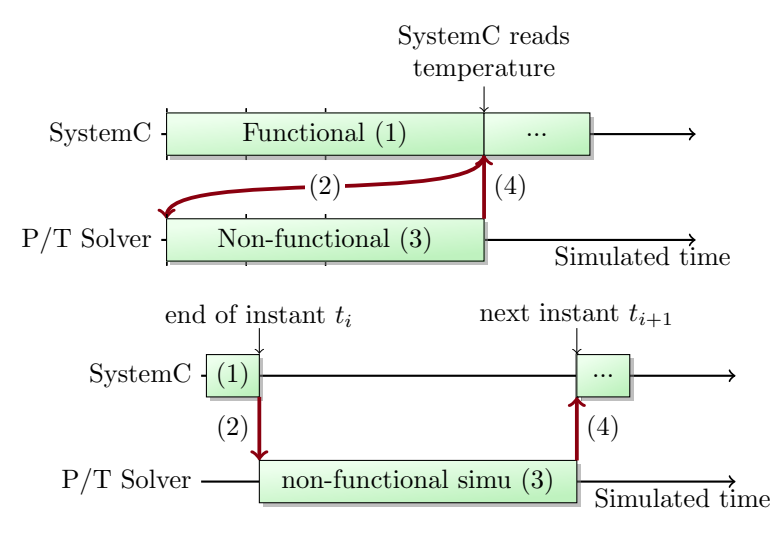

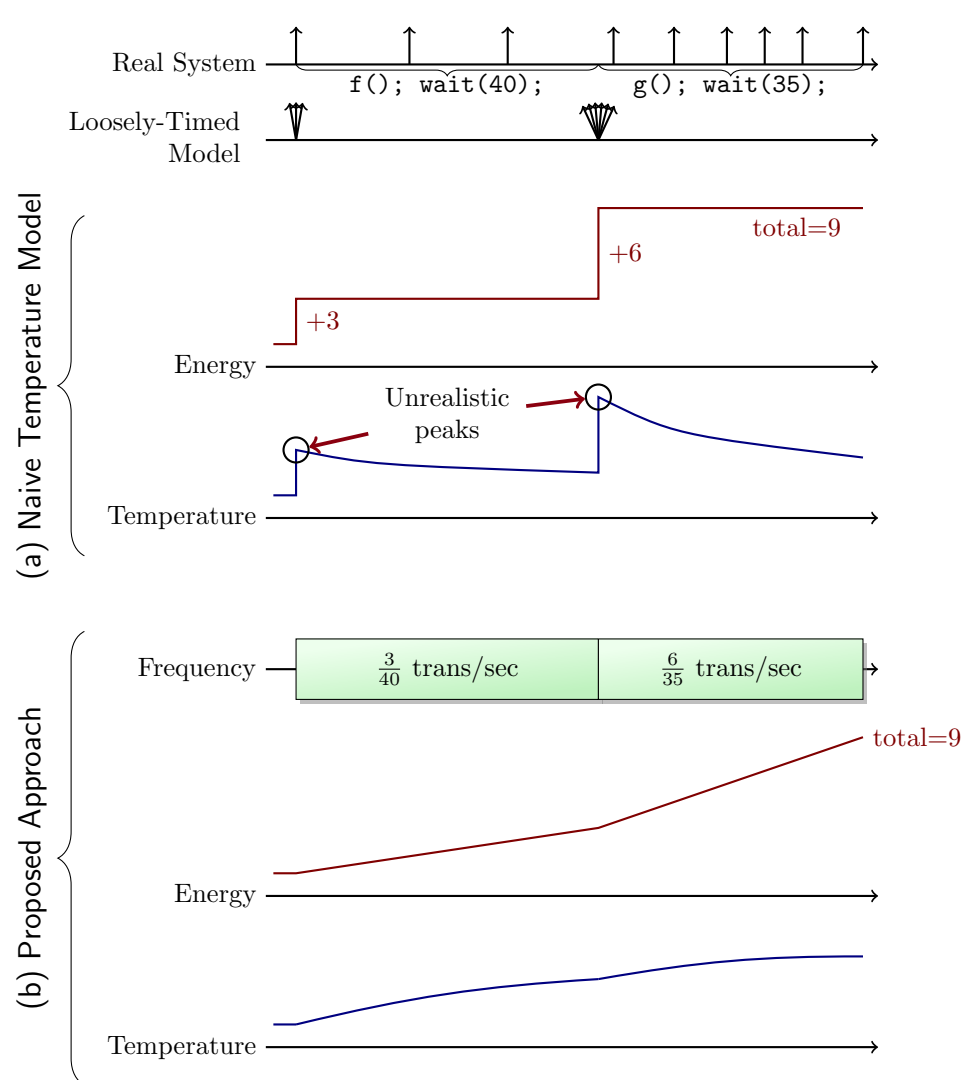

6 Events as vertical arrows, mix between timing diagrams and others